# AULA

# Mudança de Variáveis em Integrais tríplas **5**

#### META:

Introduzir mudança de variáveis em integrais triplas de funções de valores reais e domínio em  $\mathbb{R}^3$ .

### OBJETIVOS:

Ao fim da aula os alunos deverão ser capazes de: Calcular integrais triplas de funções de valores reais e domínio em  $\mathbb{R}^3$  utilizando mudança de variáveis.

### PRÉ-REQUISITOS

Os conhecimentos de integrais de funções de valores reais com domínio em  $\mathbb{R}$ , da disciplina Cálculo I, superfícies em  $R^3$ , de coordenadas polares da disciplina Cálculo II e integrais triplas aula 04.

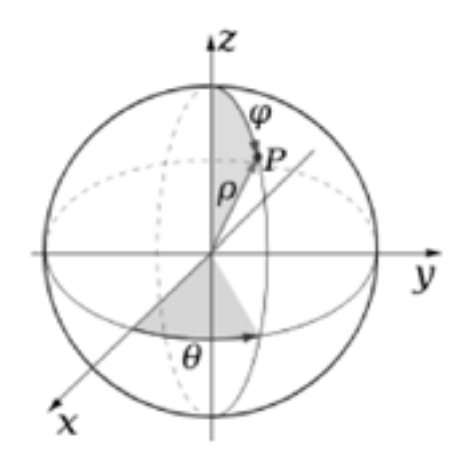

### 5.1 Introdução

Caros alunos o problema da mudança de variáveis em integrais triplas é inteiramente análogo ao problema de mudança de variáveis em integrais duplas. Analogias a parte, o fato de do espaço  $\mathbb{R}^3$ ter uma dimensão a mais que o  $\mathbb{R}^2$ , traz um esforço algébrico adicional ao tratamento geral da mudança de variáveis em integrais triplas. Veremos dois casos particulares de mudança de variáveis em integrais tripla que correspondem aos: sistemas de coordenadas cilíndricos e sistema de coordenadas esféricos.

### HISTÓRIA

O teorema de mudança de variáveis em integrais tríplas foi primeiro proposto por Lagrange em 1773 e usado por Legendre, Laplace e Gauss, e primeiramente generalizado para n variáveis por Mikhail Ostrogradski em 1836, resistiu a uma demonstração mais rigorosa por longo tempo (cerca de 125 anos). E foi satisfatóriamente demonstrado por Elie Cartan em uma série de artigos nos anos 1890.

### 5.2 Mudança de Variáveis em Integrais Triplas

Vamos considerar a integração de uma função  $f : D \subset \mathbb{R}^3 \mapsto$ <sup>R</sup> onde (x, y, z) <sup>∈</sup> <sup>D</sup> e conseqüentemente, <sup>∀</sup>(x, y, z) <sup>∈</sup> <sup>D</sup> temos  $f(x, y, z) \in \mathbb{R}$ . Consideraremos também, uma transformação T:  $D \subset \mathbb{R}^3 \mapsto D' \subset \mathbb{R}^3$ , biunívoca de modo que  $D = T^{-1}(D')$ ,  $\forall (u, v, w) \in D', (x, y, z) = T^{-1}(u, v, w) \in D$ . Trocando em miúdos:  $x = \hat{x}(u, v, w), y = \hat{y}(u, v, w)$  e  $z = \hat{z}(u, v, w)$ . E suponhamos as funções contínuas e deriváveis e seu jacobiano, denotado J, definido por:  $J\left(\frac{x,y,z}{u,v,w}\right)$  ou  $\frac{\partial(x,y,z)}{\partial(u,v,w)}$  $\frac{\partial(u,y,z)}{\partial(u,v,w)}$  $\int \partial \hat{x}$  $\partial \hat{v}$  $\partial \hat{z}$  ]

$$
J\left(\frac{x,y,z}{u,v,w}\right) = \frac{\partial(x,y,z)}{\partial(u,v,w)} = det \begin{bmatrix} \frac{\partial x}{\partial u} & \frac{\partial y}{\partial u} & \frac{\partial z}{\partial u} \\ \frac{\partial x}{\partial v} & \frac{\partial y}{\partial v} & \frac{\partial z}{\partial v} \\ \frac{\partial x}{\partial w} & \frac{\partial y}{\partial w} & \frac{\partial z}{\partial w} \end{bmatrix}.
$$

Suponhamos uma partição de  $D'$  feita partindo de planos paralelos aos planos coordenados vw (u constante), uw (v constante) e uv (w constante). Denotando  $u_{i+1} = u_i + \Delta u_i$ ,  $v_{i+1} = v_i + \Delta v_i$  e

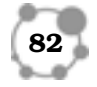

# AULA

 $w_{k+1} = w_k + \Delta w_k$ , destacamos o pequeno paralelepípedo indexado por  $ijk$ , (Fig 5.1). Suponhamos que

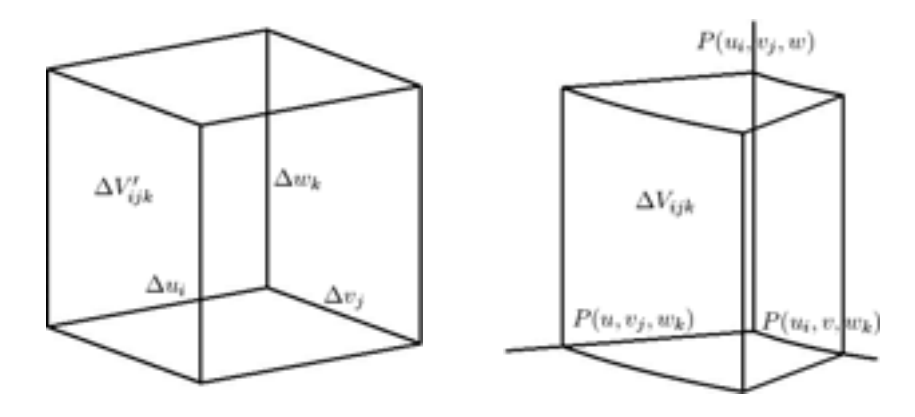

# Figura 5.1: Elemento de volume em  $D'$

Figura 5.2: Elemento de volume em D

este pequeno paralelepípedo de volume $\Delta V_{ijk}' = \Delta u_i \Delta v_j \Delta w_k$ seja mapeado por  $T^{-1}$ em um subdomínio em $D$  de volume  $\Delta V_{ijk}$  (Fig 5.2). Seja:  $P = P(u, v, w) = (\hat{x}(u, v, w), \hat{y}(u, v, w), \hat{z}(u, v, w)).$ Os segmentos de reta  $(u, v_j, w_k), (u_i, v, w_k)$  e  $(u_i, v_j, w)$  começando no ponto  $(u_i, v_j, w_k)$  são mapeados por  $T^{-1}$  em  $P(u, v_j, w_k)$  $P(u_i, v, w_k) P(u_i, v_j, w)$  ver (Fig 5.2). No subdomínio  $V_{ijk} \subset D$  traçamos os vetores tangentes  $\frac{\partial P}{\partial u} \Delta u_i$ ,  $\frac{\partial P}{\partial v} \Delta v_j$  e  $\frac{\partial P}{\partial w} \Delta w_k$ , ver (**Fig 5.3**). Em seguida traçamos segmentos de reta paralelos aos vetores tangentes completando um paralelepípedo em  $D$ , ver (**Fig 5.4**), cujo volume admitiremos aproximadamente igual ao  $\Delta V_{ijk}$  (esta é a argumentação heurística). Este volume é dado por:

$$
\Delta V_{ijk} \approx \left| \frac{\partial P}{\partial u} \Delta u_i \times \frac{\partial P}{\partial v} \Delta v_j \bullet \frac{\partial P}{\partial w} \Delta w_k \right|.
$$

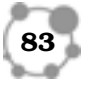

Levando em conta que:

$$
\begin{array}{l} \frac{\partial P}{\partial u}=\frac{\partial \hat{x}}{\partial u}\vec{\imath}+\frac{\partial \hat{y}}{\partial u}\vec{\jmath}+\frac{\partial \hat{z}}{\partial u}\vec{k}\\ \frac{\partial P}{\partial v}=\frac{\partial \hat{x}}{\partial v}\vec{\imath}+\frac{\partial \hat{y}}{\partial v}\vec{\jmath}+\frac{\partial \hat{z}}{\partial v}\vec{k}\\ \frac{\partial P}{\partial w}=\frac{\partial \hat{x}}{\partial w}\vec{\imath}+\frac{\partial \hat{y}}{\partial w}\vec{\jmath}+\frac{\partial \hat{z}}{\partial w}\vec{k} \end{array}
$$

e calculando o produto vetorial mixto teremos:

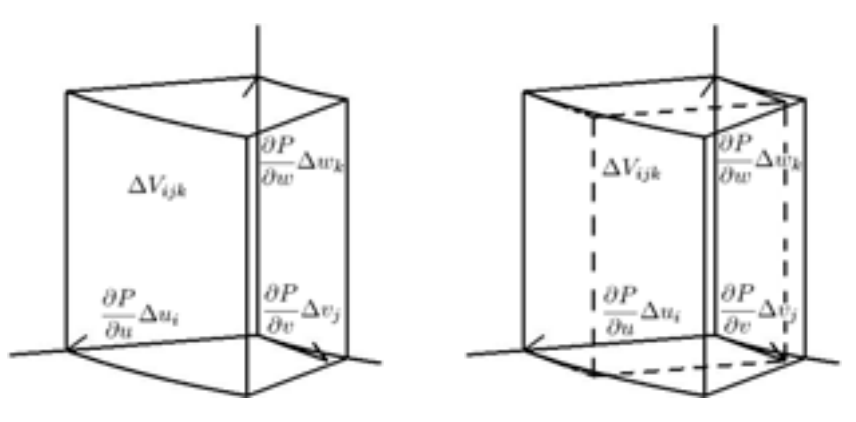

Figura 5.3: Elemento de volume em  $D'$ 

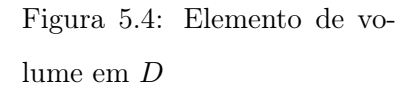

$$
\frac{\partial P}{\partial u} \Delta u_i \times \frac{\partial P}{\partial v} \Delta v_j \bullet \frac{\partial P}{\partial w} \Delta w_k = det \left[ \begin{array}{ccc} \frac{\partial \hat{x}}{\partial u} & \frac{\partial \hat{y}}{\partial u} & \frac{\partial \hat{z}}{\partial u} \\ \frac{\partial \hat{x}}{\partial v} & \frac{\partial \hat{y}}{\partial v} & \frac{\partial \hat{z}}{\partial v} \\ \frac{\partial \hat{x}}{\partial w} & \frac{\partial \hat{y}}{\partial w} & \frac{\partial \hat{z}}{\partial w} \end{array} \right] \Delta u_i \Delta v_j \Delta w_k
$$

Daí, levando em conta a expressão do jacobiano em  $\mathbb{R}^3$ , dada acima, temos:

$$
\Delta V_{ijk} \approx \left| \frac{\partial(\hat{x}, \hat{y}, \hat{z})}{\partial(u, v, w)} \right| \Delta u_i \Delta v_j \Delta w_k
$$

O que nos leva à seguinte expressão para a mudança de variáveis em integrais triplas:

$$
\int \int \int_D f(x, y, z) dx dy dz = \int \int \int_{D'} F(u, v, w) |J| du dv dw
$$

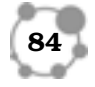

# AULA

onde:  $F(u, v, w) = f(\hat{x}(u, v, w), \hat{y}(u, v, w), \hat{z}(u, v, w))$  e J é o jacobiano  $J = J\left(\frac{\hat{x}, \hat{y}, \hat{z}}{u, v, w}\right)$ .

### 5.3 Alguns Exemplos

Nesta seção veremos dois exemplos de integrais triplas com mudança de variáveis. No primeiro aplicaremos a mudança de variáveis dada pelo sistema de coordenadas cilíndricas e no segundo o sistema de coordenadas esféricas  $\alpha(\vartheta)$   $\beta(\vartheta)$ 

Primeiramente veremos um exemplo em coordenadas cilíndricas. Antes porém, veremos como determinar os limites de integração em coordenadas cilíndricas.

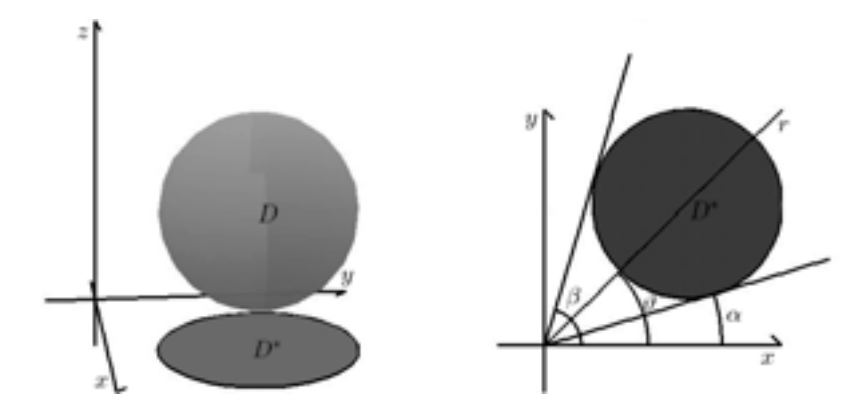

Figura 5.5: Coordenadas cilíndricas 1 Figura 5.6: Coordenadas cilíndricas 2

**Passo 1** Esboçar o domínio D bem como sua projeção  $D^*$  no plano  $xy$  (ver Fig. 5.5).

Passo 2 Identificar as curvas que limitam a região D∗. Atravessar a região  $D^*$  com uma reta r começando na origem (ver Fig. 5.6).

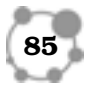

À medida em que a reta r percorre a região  $D^*$  o ângulo  $\vartheta$  que ela forma com o eixo x positivo varia do mínimo α que será o limite inferior da variável  $\vartheta$  ao máximo  $\beta$  que será o limite superior da variável  $\vartheta$ . Daí, a variável  $\vartheta \in [\alpha, \beta]$ .

**Passo 3** Para cada valor fixo da variável  $\vartheta \in [\alpha, \beta]$  atravessar a região  $D^*$  com a reta r (ver Fig. 5.7). O ponto onde a reta r entra na região  $D^*$  é o limite inferior  $\alpha(\vartheta)$  para a variável  $r$  e o ponto onde a reta r sai da região  $D^*$  é o limite inferior  $\beta(\vartheta)$  para a variável r. Daí,  $r \in [\alpha(\vartheta), \beta(\vartheta)].$ 

**Passo 4** Para cada valor fixo da variável  $\vartheta \in [\alpha, \beta]$  e da variável  $r \in [\alpha(\vartheta), \beta(\vartheta)]$  tomar o ponto  $(r, \vartheta) \in D^*$  em coordenadas polares e levantar a reta s atravessando a região D (ver Fig. 5.8). O ponto onde a reta s entra na região D é o limite inferior  $\alpha(r, \vartheta)$ para a variável z e o ponto onde a reta s sai da região D é o limite superior  $\beta(r, \vartheta)$  para a variável z. Daí,  $z \in [\alpha(r, \vartheta), \beta(r, \vartheta)].$ 

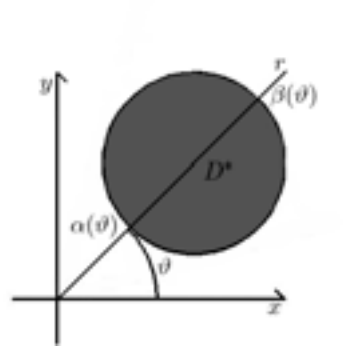

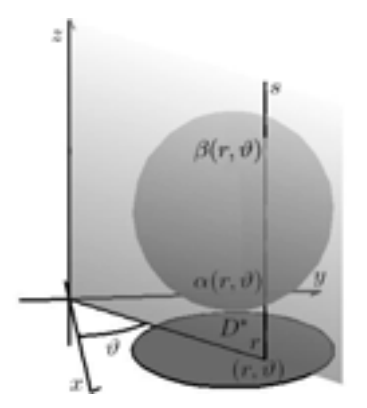

Figura 5.7: Coordenadas cilíndricas 3

Figura 5.8: Coordenadas cilíndricas 4

Podemos agora encarar o nosso primeiro exemplo onde colocaremos

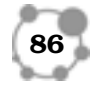

em prática a determinação dos limites de integração em coordena- **5** das cilíndricas.

Exemplo 5.1. Considere o sólido gerado pela intersecção das superfícies:  $z = y + a$ , (plano)  $x^2 + y^2 - 2ay = 0$ , (cilindro) e  $z = 0$ , (plano) (Fig 5.9) e determine seu volume.

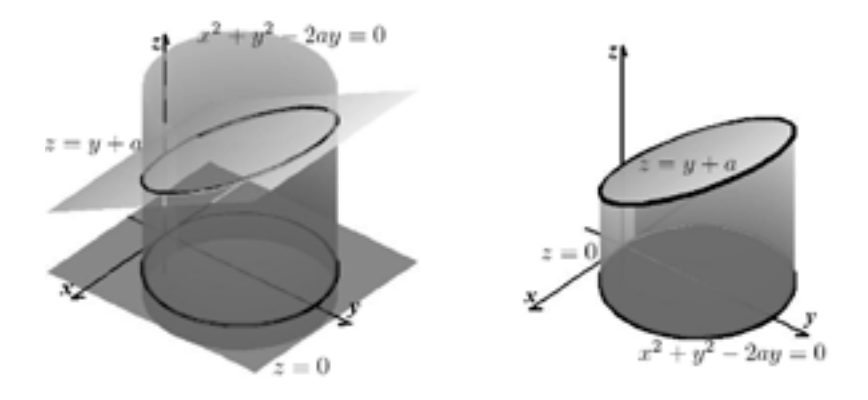

Figura 5.9: Superfícies do exemplo 1

Figura 5.10: Interseção das superfícies do exemplo 1

SOLUÇÃO: Para uma melhor compreensão mostramos na (Fig 5.10) o sólido gerado pela interseção das superfícies dadas e na (Fig 5.11) as superfícies que compõem o sólido separadas no espaço.

Usaremos para o caso o sistema de coordenadas cilíndricas, dada pela transformação:  $(x, y, z) \mapsto (r, \vartheta, z)$  onde  $x = r \cos(\vartheta), y = z$  $r\sin(\theta)$  e  $z=z$ . O jacobiano da transformação é dado por:

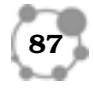

AULA

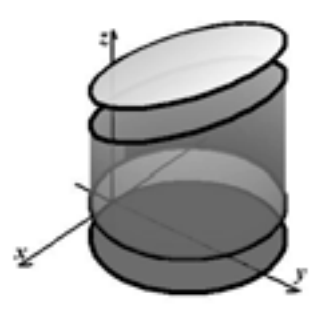

Figura 5.11: Domínio D para o exemplo 2

$$
J = J\left(\frac{x, y, z}{r, \vartheta, z}\right) = det \left[\begin{array}{ccc} \frac{\partial \hat{x}}{\partial r} & \frac{\partial \hat{y}}{\partial r} & \frac{\partial \hat{z}}{\partial r} \\ \frac{\partial \hat{x}}{\partial x} & \frac{\partial \hat{y}}{\partial y} & \frac{\partial \hat{z}}{\partial z} \\ \frac{\partial \hat{x}}{\partial z} & \frac{\partial \hat{y}}{\partial z} & \frac{\partial \hat{z}}{\partial z} \end{array}\right]
$$

Efetuando as derivadas parciais temos:

$$
J = det \begin{bmatrix} \cos(\vartheta) & \sin(\vartheta) & 0 \\ -r\sin(\vartheta) & r\cos(\vartheta) & 0 \\ 0 & 0 & 1 \end{bmatrix} = r
$$

Fazendo as contas do determinante temos:

$$
\bar{J}=r
$$

Aproveitaremos o exemplo para aplicar os passos, vistos acima, para determinação dos limites de integração de uma integral tripla no sistema de Scoordenadas cilíndricas.

Passo 1: Esboçar a interseção das superfícies (sólido D), bem como sua projeção sobre o plano xy (superfície  $D^*$ ), ver (**Fig 5.10**). A projeção sobre o plano xy (superfície D∗), conhecide com a superfície inferior do sólido, sendo o disco dado por  $x^2+y^2-2ay \leq 0$ .

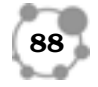

**Passo 2:** Os limites para  $r \in \vartheta$  são determinados em  $D^*$  do mesmo modo que para coordenadas polares em  $\mathbb{R}^2$ . Neste caso  $0 \leq \vartheta \leq 2\pi$ e para r temos: que r vai de zero até a borda de D<sup>∗</sup> que é dada por  $x^2 + y^2 - 2ay = (r \cos(\vartheta))^2 + (r \sin(\vartheta))^2 - 2ar \sin(\vartheta) = 0.$ Daí,  $r^2 - 2ar\sin(\vartheta) = r(r - 2a\sin(\vartheta)) = 0$  Simplificando temos:  $0 \leq r \leq 2a \sin(\vartheta).$ 

Passo 3: Para determinar os limites para z. Por cada par  $(r, ∅)$  ∈  $D^*$ , traçamos uma reta paralela ao eixo z orientada no sentido positivo do eixo z atravessando o sólido. O limite inferior de z é o ponto onde a reta entra no sólido e o limite superior o ponto onde a reta sai do sólido. Neste caso:  $0 \leq z \leq a + x$ ou como  $x = r \cos(\theta)$  temos:  $0 \le z \le a + r \cos(\theta)$ .

Daí, o cálculo do volume de D será dado pela integral:

$$
Vol(D) = \int_0^{2\pi} \int_0^{2a \sin(\vartheta)} \int_0^{a+r \sin(\vartheta)} r dz dr d\vartheta
$$

Integrando na variável z temos:

$$
Vol(D) = \int_0^{2\pi} \int_0^{2a \sin(\vartheta)} rz \Big|_0^{a+r \sin(\vartheta)} dr d\vartheta
$$

Substituindo os limites de integração temos:

$$
Vol(D) = \int_0^{2\pi} \int_0^{2a \sin(\vartheta)} r(a + r \sin(\vartheta) - 0) dr d\vartheta
$$

Fazendo as contas temos:

$$
Vol(D) = \int_0^{2\pi} \int_0^{2a \sin(\vartheta)} (ar + r^2 \sin(\vartheta)) dr d\vartheta
$$

Integrando em na variável r temos:

$$
Vol(D) = \int_0^{2\pi} \left(a\frac{r^2}{2} + \frac{r^3}{3}\sin(\vartheta)\right)\Big|_0^{2a\sin(\vartheta)} d\vartheta
$$

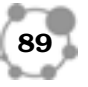

Substituindo o limite superior pois, o limite inferior por ser  $r = 0$ não contribui, temos:

$$
Vol(D) = \int_0^{2\pi} \left( a \frac{(2a\sin(\vartheta))^2}{2} + \frac{(2a\sin(\vartheta))^3}{3}\sin(\vartheta) \right) d\vartheta
$$

Simplificando temos:

$$
Vol(D) = \int_0^{2\pi} (2a^3 \sin(\theta))^2 + \frac{8a^3 \sin(\theta)^4}{3} d\theta
$$

Reescrevendo temos:

$$
Vol(D) = 2a^3 \int_0^{2\pi} (\sin(\theta)^2 d\theta + \frac{8a^3}{3} \int_0^{2\pi} \sin(\theta)^4 d\theta
$$

Das tabelas de integrais temos:

$$
\int \sin(\alpha u)^n du = -\frac{\alpha \sin(\alpha u)^{n-1} \cos(\alpha u)}{an}
$$

$$
+ \left(\frac{n-1}{n}\right) \int \sin(\alpha u)^{n-2} du
$$

$$
\int \sin(\alpha u)^2 du = \frac{u}{2} - \frac{\sin(2\alpha u)}{4\alpha}
$$

Dai, temos:

$$
\int \sin(\vartheta)^2 d\vartheta = \frac{\vartheta}{2} - \frac{\sin(2\vartheta)}{4}
$$

$$
\int \sin(\vartheta)^4 d\vartheta = -\frac{\sin(\vartheta)^3 \cos(\vartheta)}{4} + \frac{3}{4} \int \sin(\vartheta)^2 d\vartheta
$$

$$
= -\frac{\sin(\vartheta)^3 \cos(\vartheta)}{4} + \frac{3}{4} \left(\frac{\vartheta}{2} - \frac{\sin(2\vartheta)}{4}\right)
$$

Podemos agora calcular as integrais. Para a integral de  $sin(\theta)^2$ temos:

$$
\int_0^{2\pi} \sin(\vartheta)^2 d\vartheta = \frac{\vartheta}{2} - \frac{\sin(2\vartheta)}{4} \Big|_0^{2\pi}
$$

$$
= +\frac{2\pi}{2} - \frac{\sin(4\pi)}{4}
$$

$$
- \frac{0}{2} - \frac{0}{4}
$$

$$
= \pi
$$

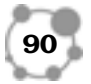

Para a integral de  $\sin(\vartheta)^4$  temos:

$$
\int_0^{2\pi} \sin(\vartheta)^4 d\vartheta = \left( -\frac{\sin(\vartheta)^3 \cos(\vartheta)}{4} + \frac{3}{4} \left( \frac{\vartheta}{2} - \frac{\sin(2\vartheta)}{4} \right) \right) \Big|_0^{2\pi}
$$
  
=  $+\left( -\frac{\sin(2\pi)^3 \cos(2\pi)}{4} + \frac{3}{4} \left( \frac{2\pi}{2} - \frac{\sin(4\pi)}{4} \right) \right)$   
=  $-\left( -\frac{\sin(0)^3 \cos(0)}{4} + \frac{3}{4} \left( \frac{0}{2} - \frac{\sin(0)}{4} \right) \right)$   
=  $\frac{3\pi}{4}$ 

Substituindo no cálculo de  $Vol(D)$  temos:

$$
Vol(D) = 2\pi a^3 + \frac{8a^3}{3} \frac{3\pi}{4}
$$

$$
= 4\pi a^3 \quad \Box
$$

Em nosso segundo exemplo utilizaremos coordenadas esféricas, Antes porém, veremos como determinar os limites de integração em coordenadas esféricas.

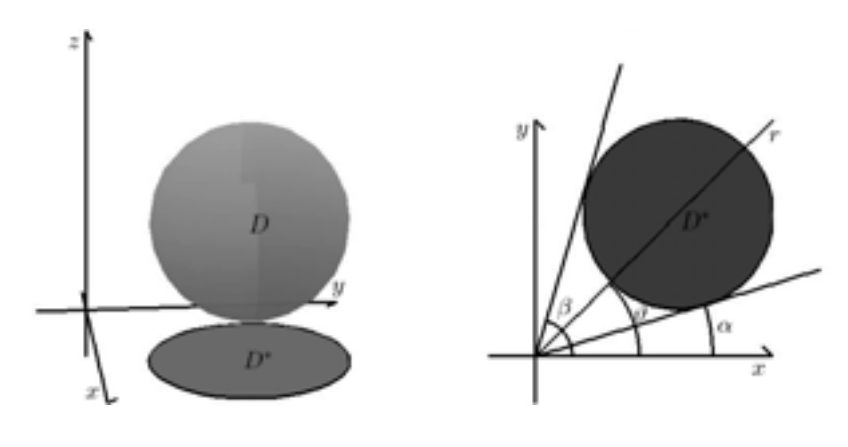

Figura 5.12: Coordenadas esféricas 1

Figura 5.13: Coordenadas esféricas 2

**Passo 1** Esboçar o domínio  $D$  bem como sua projeção  $D^*$ no plano  $xy$  (ver Fig. 5.12).

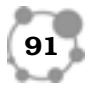

AULA

Passo 2 Identificar as curvas que limitam a região D∗. Atravessar a região  $D^*$  com uma reta r começando na origem (ver Fig. 5.13). Á medida em que a reta r percorre a região  $D^*$  o ângulo  $\vartheta$  que ela forma com o eixo x positivo varia do mínimo α que será o limite inferior da variável θ ao máximo β que será o limite superior da variável  $\vartheta$ . Daí, a variável  $\vartheta \in [\alpha, \beta]$ .

**Passo 3** Para cada valor fixo da variável  $\vartheta \in [\alpha, \beta]$  atravessar

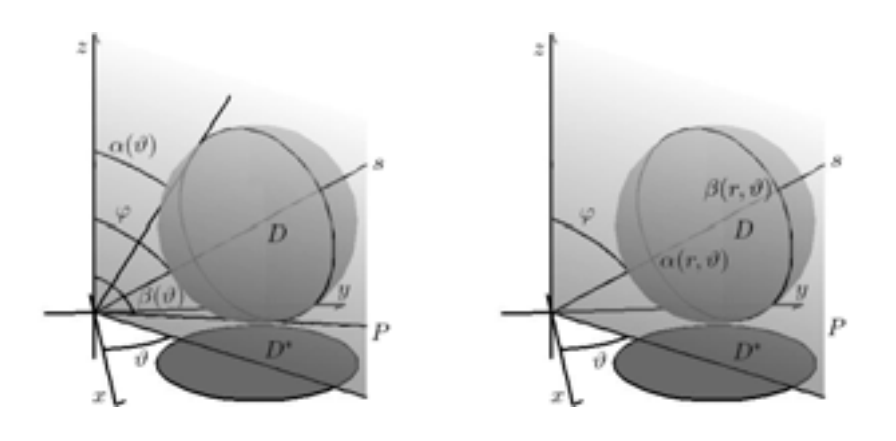

Figura 5.14: Coordenadas esféricas 3

Figura 5.15: Coordenadas esféricas 4

a região D com o plano P que contem o eixo z e forma ângulo  $\vartheta$ com o eixo x positivo (ver Fig. 5.14). Traçamos uma reta  $r$  que começa na origem e está contida no plano que corta D. À medida em que a reta r percorre a região  $D$  o ângulo  $\varphi$  que ela forma com o eixo z positivo varia do mínimo  $\alpha(\vartheta)$  que será o limite inferior da variável  $\varphi$  ao máximo  $\beta(\vartheta)$  que será o limite superior da variável  $\varphi$ . Daí, a variável  $\varphi \in [\alpha(\vartheta), \beta(\vartheta)].$ 

**Passo 4** Para cada valor fixo da variável  $\vartheta \in [\alpha, \beta]$ e da variável  $r\in [\alpha(\vartheta),\beta(\vartheta)]$ plano $P$  que contem o eixo $z$ e forma ângulo  $\vartheta$  com o eixo x positivo. No plano P traçar a reta s que forma ângulo  $\varphi$ 

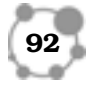

com o eixo <sup>z</sup> positivo atravessando a região <sup>D</sup> (ver Fig. 5.15). O **5** ponto onde a reta s entra na região D é o limite inferior  $\alpha(\vartheta,\varphi)$ para a variável  $r$  e o ponto onde a reta  $s$  sai da região  $D$  é o limite superior  $\beta(\vartheta, \varphi)$  para a variável r. Daí,  $r \in [\alpha(\vartheta, \varphi), \beta(\vartheta, \varphi)].$ 

Podemos agora encarar o nosso segundo exemplo onde colocaremos em prática a determinação dos limites de integração em coordenadas esféricas.

Exemplo 5.2. Considere o sólido gerado pela interseção das superfícies:  $z = \sqrt{x^2 + y^2}$  (cone),  $z = \sqrt{a^2 - x^2 - y^2}$  (esfera)(**Fig** 5.11) e determine seu volume.

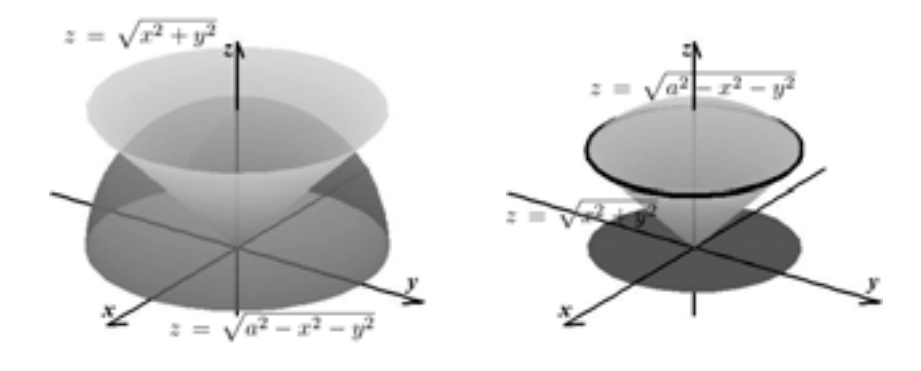

Figura 5.16: Superfícies de exemplo 1 Figura 5.17: Interseção das superfícies de exemplo 1

SOLUÇÃO: Para uma melhor compreensão mostramos na (Fig 5.17) o sólido gerado pela interseção das superfícies dadas e na (Fig 5.18) as superfícies que compõem o sólido separadas no espaço.

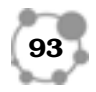

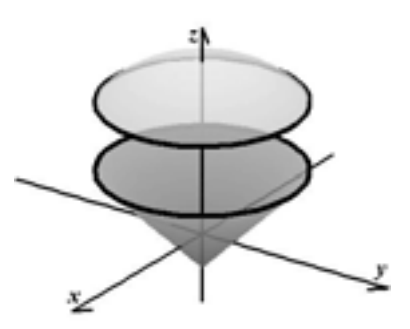

Figura 5.18: Domínio D para o exemplo 2

Usaremos para o caso o sistema de coordenadas esféricas, dada pela transformação:  $(x, y, z) \mapsto (r, \vartheta, \varphi)$  onde  $x = r \cos(\vartheta) \cos(\varphi)$ ,  $y = r \sin(\vartheta) \cos(\varphi)$ e $z = r \sin(\varphi)$ . O jacobiano da transformação é dado por:

$$
J = J\left(\frac{x, y, z}{r, \vartheta, z}\right) = det \begin{bmatrix} \frac{\partial \hat{x}}{\partial r} & \frac{\partial \hat{y}}{\partial r} & \frac{\partial \hat{z}}{\partial r} \\ \frac{\partial \hat{x}}{\partial \vartheta} & \frac{\partial \hat{y}}{\partial \vartheta} & \frac{\partial \hat{z}}{\partial \vartheta} \\ \frac{\partial \hat{x}}{\partial \varphi} & \frac{\partial \hat{y}}{\partial \varphi} & \frac{\partial \hat{z}}{\partial \varphi} \end{bmatrix}
$$

Efetuando as derivadas parciais temos:

$$
J = det \begin{bmatrix} \cos(\vartheta)\cos(\varphi) & \sin(\vartheta)\cos(\varphi) & \sin(\varphi) \\ -r\sin(\vartheta)\cos(\varphi) & r\cos(\vartheta)\cos(\varphi) & 0 \\ -r\cos(\vartheta)\sin(\varphi) & -r\sin(\vartheta)\sin(\varphi) & r\cos(\varphi) \end{bmatrix}
$$

Fazendo as contas do determinante temos:

$$
J=r^2\sin(\varphi)
$$

Aproveitaremos o exemplo para aplicar os passos na determinação dos limites de integração de uma integral tripla no sistema de coordenadas esféricas expostos acima.

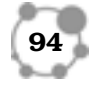

Passo 1: Esbocar a interseção das superfícies (sólido D), bem como sua projeção sobre o plano xy (superfície  $D^*$ ), ver (Fig. **5.19**). A projeção sobre o plano xy (superfície  $D^*$ ), é dada por  $x^2 + y^2 \leq a^2$ .

**Passo 2:** Os limites para a variável  $\vartheta$  são determinados em  $D^*$ como em um sistema de coordenadas polares. No caso como D<sup>∗</sup> é um disco de raio √a  $\frac{2}{2}$  temos que:  $0 \le \vartheta \le 2\pi$ .

**Passo 3:** Os limites para a variável  $\varphi$  são determinados em D do seguinte modo: para cada valor fixo de  $\vartheta$ , em  $D^*$ , cortamos o domínio D por um plano que passa no eixo  $z$  e forma ângulo  $\vartheta$  com o eixo x. Traçamos uma reta M que passa na origem, pertence ao plano  $\vartheta$  e atravessa o domínio D. O ângulo  $\varphi$  é o ângulo formado por M e o eixo z positivo. Para o caso o menor valor é  $\varphi = 0$ , quando  $M$  conhecide com o eixo  $Z$  e o maior valor de  $\varphi$  em  $D$ é quando M conhecide com a geratriz do cone  $z = \sqrt{x^2 + y^2}$  e  $\varphi = \frac{\pi}{4}.$ 

Passo 4: Os limites para a variável r são determinados em D do seguinte modo: para cada par fixo  $\vartheta, \varphi$  percorremos a reta  $M$  partindo da origem. O limite inferior de  $r$  é o ponto onde a reta entra em D e o limite superior o ponto onde M sai de D. Para o nosso caso:  $0 \leq r \leq a$  (a reta sai na superfície da esfera  $z = \sqrt{a^2 - x^2 - y^2}.$ 

Podemos determinar o volume de D pela integral tripla:

$$
Vol(D) = \int_0^{2\pi} \int_0^{pi/4} \int_0^a r^2 \sin(\varphi) dr d\varphi d\vartheta
$$

Integrando primeiramente na variável r temos:

$$
Vol(D) = \int_0^{2\pi} \int_0^{pi/4} \frac{r^3}{3} \Big|_0^a \sin(\varphi) d\varphi d\vartheta
$$

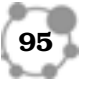

Substituindo os limites de integração temos:

$$
Vol(D) = \int_0^{2\pi} \int_0^{pi/4} \left(\frac{a^3}{3} - \frac{0^3}{3}\right) \sin(\varphi) d\varphi d\vartheta
$$

Simplificando temos:

$$
Vol(D) = \frac{a^3}{3} \int_0^{2\pi} \int_0^{pi/4} \sin(\varphi) d\varphi d\vartheta
$$

Integrando na variável $\varphi$  temos:

$$
Vol(D) = \frac{a^3}{3} \int_0^{2\pi} -\cos(\varphi) \Big|_0^{pi/4} d\vartheta
$$

Substituindo os limites de integração temos:

$$
Vol(D) = \frac{a^3}{3} \int_0^{2\pi} \left( -\cos\left(\frac{pi}{4}\right) + \cos(0)\right) d\theta
$$

Simplificando temos:

$$
Vol(D) = \frac{a^3}{3} \frac{2 - \sqrt{2}}{2} \int_0^{2\pi} d\vartheta
$$

Integrando na variável  $\vartheta$  temos:

$$
Vol(D) = \frac{a^3}{3} \frac{2 - \sqrt{2}}{2} \vartheta \Big|_0^{2\pi}
$$

Substituindo os limites de integração temos:

$$
Vol(D) = \frac{a^3}{3} \frac{2 - \sqrt{2}}{2} (2a - 0)
$$

Finalmente, simplificando temos:

$$
Vol(D)=\frac{\pi a^3(2-\sqrt(2))}{3}\ \Box
$$

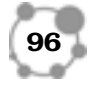

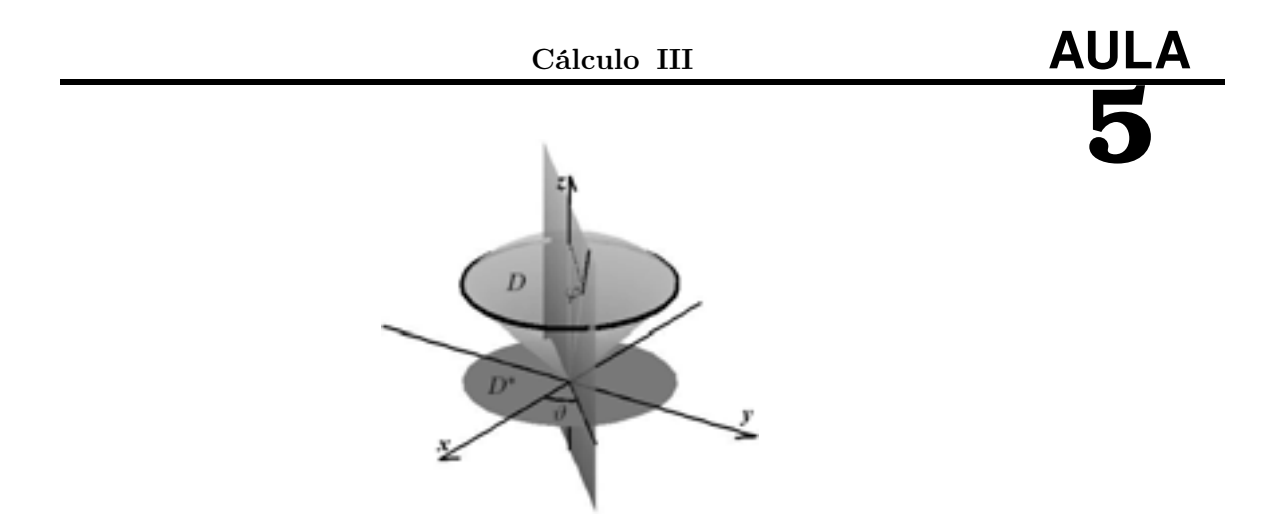

Figura 5.19: Domínio D para o exemplo 2

### 5.4 Conclusão

Na aula de hoje, vimos que algumas vezes é conveniente fazer uma mudança nas variáveis de integração em uma integral tripla, para facilitar o cálculo da mesma. Vimos em particularmente duas mudanças de variáveis são muito importantes e correspondem aos: sistema de coordenadas cilíndrico e sistema de coordenadas esférico.

### RESUMO

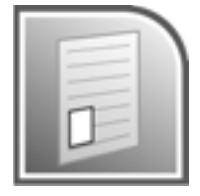

Consideramos a transformação  $(x, y, z) = T(u, v, w)$  tal que o domínio um ponto do domínio  $D\,\subset\,\mathbb{R}^3,\;(x,y,z)$ seja transformado no ponto  $(u, v, w)$  do domínio  $D' \subset \mathbb{R}^3$ ,  $(D = T(D'))$  e mais especificamente  $x = \hat{x}(u, v, w), y = \hat{y}(u, v, w)$  e  $z = \hat{z}(u, v, w)$ . Definindo o jacobiano da transformação, denotado  $J, J\left(\frac{x, y, z}{u, v, w}\right)$ ou  $\partial(x, y, z)$  $\frac{\partial(u, y, z)}{\partial(u, v, w)}$ , por:

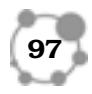

$$
J\left(\frac{x,y,z}{u,v,w}\right)=\frac{\partial(x,y,z)}{\partial(u,v,w)}=det\left[\begin{array}{ccc} \frac{\partial \hat{x}}{\partial u} & \frac{\partial \hat{y}}{\partial u} & \frac{\partial \hat{z}}{\partial u} \\ \frac{\partial \hat{x}}{\partial v} & \frac{\partial \hat{y}}{\partial v} & \frac{\partial \hat{z}}{\partial v} \\ \frac{\partial \hat{x}}{\partial w} & \frac{\partial \hat{y}}{\partial w} & \frac{\partial \hat{z}}{\partial w} \end{array}\right]
$$

#### Mudança de Variáveis em Integrais Triplas

Vale então,a seguinte fórmula para a mudança de variáveis en integrais duplas:

$$
\iint_D f(x, y, z) dx dy dz = \iint_D \int_{D'} F(u, v, w) |J| du dv dw
$$
  
onde:  $F(u, v, w) = f(\hat{x}(u, v, w), \hat{y}(u, v, w), \hat{z}(u, v, w)) \in J \text{ é o jaco-$   
biano  $J = J\left(\frac{\hat{x}, \hat{y}, \hat{z}}{u, v, w}\right).$ 

Sistema de Coordenadas Cilíndricas

O sistema de coordenadas cilíndricas, dado pela transformação:  $(x, y, z) \mapsto (r, \vartheta, z)$  onde  $x = r \cos(\vartheta), y = r \sin(\vartheta)$  e  $z = z$ . O jacobiano da transformação é dado por:  $J = r$  e a integral tripla pela expressão:  $\int$ D  $f(x, y, z)dxdydz = \int\int\int$  $\int_{D'} F(r,\vartheta,z) r dz dr d\vartheta$ onde:  $F(r, \vartheta, z) = f(r \cos(\vartheta), r \sin(\vartheta) z)$ 

#### Sistema de Coordenadas esféricas

O sistema de coordenadas esféricas, que é dado pela transformação:  $(x, y, z) \mapsto (r, \vartheta, \varphi)$  onde  $x = r \cos(\vartheta) \cos(\varphi), y = r \sin(\vartheta) \cos(\varphi)$ e  $z = r \sin(\varphi)$ . O jacobiano da transformação é dado por:  $J =$  $r^2 \sin(\varphi)$  e a integral tripla pela expressão:

$$
\int \int \int_D f(x, y, z) dx dy dz = \int \int \int_{D'} F(r, \vartheta, \varphi) r^2 \sin(\varphi) dr d\varphi d\vartheta
$$
  
onde:  $F(r, \vartheta, \varphi) = f(r \cos(\vartheta) \cos(\varphi), r \sin(\vartheta) \cos(\varphi), r \sin(\varphi))$ 

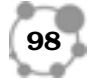

# Determinação dos Limites para Integração em Coorde- **5** nadas Cilíndricas

Para determinação dos limites de integração tripla em coordenadas cilíndricas utiliza-se os seguintes passos:

**Passo 1** Esboçar o domínio D bem como sua projeção  $D^*$  no plano  $xy$  (ver Fig. 5.5).

Passo 2 Identificar as curvas que limitam a região D∗. Atravessar a região  $D^*$  com uma reta r começando na origem (ver Fig. **5.6**). Á medida em que a reta r percorre a região  $D^*$  o ângulo  $\vartheta$ que ela forma com o eixo  $x$  positivo varia do mínimo  $\alpha$  que será o limite inferior da variável  $\vartheta$  ao máximo  $\beta$  que será o limite superior da variável  $\vartheta$ . Daí, a variável  $\vartheta \in [\alpha, \beta]$ .

**Passo 3** Para cada valor fixo da variável  $\vartheta \in [\alpha, \beta]$  atravessar a região  $D^*$  com a reta r (ver Fig. 5.7). O ponto onde a reta r entra na região  $D^*$  é o limite inferior  $\alpha(\vartheta)$  para a variável r e o ponto onde a reta r sai da região  $D^*$  é o limite inferior  $\beta(\vartheta)$  para a variável r. Daí,  $r \in [\alpha(\vartheta), \beta(\vartheta)].$ 

**Passo 4** Para cada valor fixo da variável  $\vartheta \in [\alpha, \beta]$  e da variável  $r \in [\alpha(\vartheta), \beta(\vartheta)]$  tomar o ponto  $(r, \vartheta) \in D^*$  em coordenadas polares e levantar a reta s atravessando a região D (ver Fig. 5.8). O ponto onde a reta s entra na região D é o limite inferior  $\alpha(r, \vartheta)$ para a variável z e o ponto onde a reta s sai da região D é o limite superior  $\beta(r, \vartheta)$  para a variável z. Daí,  $z \in [\alpha(r, \vartheta), \beta(r, \vartheta)].$ 

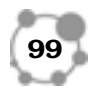

## Determinação dos Limites para Integração em Coordenadas Esféricas

Para determinação dos limites de integração tripla em coordenadas esféricas utiliza-se os seguintes passos:

Passo 1 Esboçar o domínio D bem como sua projeção D<sup>∗</sup> no plano  $xy$  (ver Fig. 5.12).

Passo 2 Identificar as curvas que limitam a região D∗. Atravessar a região  $D^*$  com uma reta r começando na origem (ver Fig. **5.13**). Á medida em que a reta r percorre a região  $D^*$  o ângulo  $\vartheta$ que ela forma com o eixo x positivo varia do mínimo  $\alpha$  que será o limite inferior da variável  $\vartheta$  ao máximo  $\beta$  que será o limite superior da variável  $\vartheta$ . Daí, a variável  $\vartheta \in [\alpha, \beta]$ .

**Passo 3** Para cada valor fixo da variável  $\vartheta \in [\alpha, \beta]$  atravessar a região D com o plano P que contem o eixo z e forma ângulo  $\vartheta$ com o eixo x positivo (ver Fig. 5.14). Traçamos uma reta  $r$  que começa na origem e está contida no plano que corta D. À medida em que a reta r percorre a região  $D$  o ângulo  $\varphi$  que ela forma com o eixo z positivo varia do mínimo  $\alpha(\vartheta)$  que será o limite inferior da variável  $\varphi$  ao máximo  $\beta(\vartheta)$  que será o limite superior da variável  $\varphi$ . Daí, a variável  $\varphi \in [\alpha(\vartheta), \beta(\vartheta)].$ 

**Passo 4** Para cada valor fixo da variável  $\vartheta \in [\alpha, \beta]$  e da variável  $r \in [\alpha(\vartheta), \beta(\vartheta)]$  plano P que contem o eixo z e forma ângulo

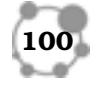

 $\vartheta$  com o eixo x positivo. No plano P traçar a reta s que forma ângulo  $\varphi$  com o eixo z positivo atravessando a região D (ver Fig. **5.15**). O ponto onde a reta s entra na região  $D$  é o limite inferior  $\alpha(\vartheta,\varphi)$  para a variável  $r$  e o ponto onde a reta s sai da região  $D$  é o limite superior  $\beta(\vartheta, \varphi)$  para a variável r. Daí,  $r \in [\alpha(\vartheta, \varphi), \beta(\vartheta, \varphi)]$ .

PRÓXIMA AULA

Em nossa próxima aula veremos algumas das inúmeras aplicações da integral tripla. Nossa atenção estará voltada para o cálculo do centro de massa e momentos de inércia de sólidos gerados por interseções de superfícies em  $\mathbb{R}^3$ .

### ATIVIDADES

Deixamos como atividades dois problemas envolvendo mudança de variáveis em integrais triplas.

ATIV. 5.1. Determine o volume do sólido formado pela intersecção das superfícies  $z = 0, z = 1 + x^2 + 3y^2$  e  $x^2 + y^2 = 1$ . Comentário: Volte ao texto e reveja com calma e atenção o primeiro exemplo e use o sistema de coordenadas cilíndricas.

ATIV. 5.2. Seja  $D \subset \mathbb{R}^3$  a região formada pela intersecção das superfícies  $z\,=\,0$  e  $x^2+Y^2+Z^2\,=\,1$  e  $f\,:\,\mathbb{R}^3\,\mapsto\,\mathbb{R}$ dada por

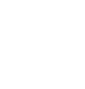

**101**

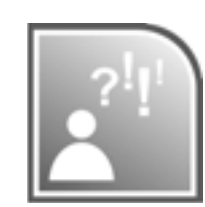

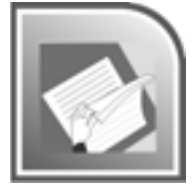

 $f(x, y, z) = z$ . Determine a integral tripla  $\int \int$ D  $f(x, y, z)dxdydz$ . Comentário: Volte ao texto e reveja com calma e atenção o segundo exemplo e use o sistema de coordenadas esféricas.

### LEITURA COMPLEMENTAR

ÁVILA, Geraldo, Cálculo 3: Funções de Várias Variáveis, Livros Técnicos e Científicos Editora, São Paulo, 3<sup>a</sup> edição, 1982. LEITHOLD, Louis, O Cálculo com Geometria Analítica. Volume 2, Editora Harbra, 1994. STEWART, James,Cálculo. Volume 3, 5<sup>a</sup> edição, Editora CEN-GAGE Learning, 2009. SWOKOWSKI, Earl E., Cálculo com Geometria Analítica, Volume 2, 2<sup>a</sup> edição, Makron Books do Brásil SP, 1994. THOMAS, George B., Cálculo, Volume 2,  $10^a$ , Addilson Wesley, 2003. KAPLAN, Wilfred, Cálculo Avançado Vol.1 e vol.2 Editora Edgard Blücher 1991.// SPIEGEL, Murray R. Cálculo Avançado, Editora McGraw-Hill do Brasil, 1971. BOUCHARA, Jacques, Cálculo Integral Avançado, EDUSP, 2006.

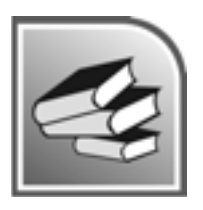

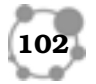